## Year 7 Computing: Home Learning Week 9

Greetings Year 7!

This week's activity focus is: using Scratch 3 to create a quiz!

Take care, stay at home, stay safe!

Mrs P, in ICT  $\odot$ 

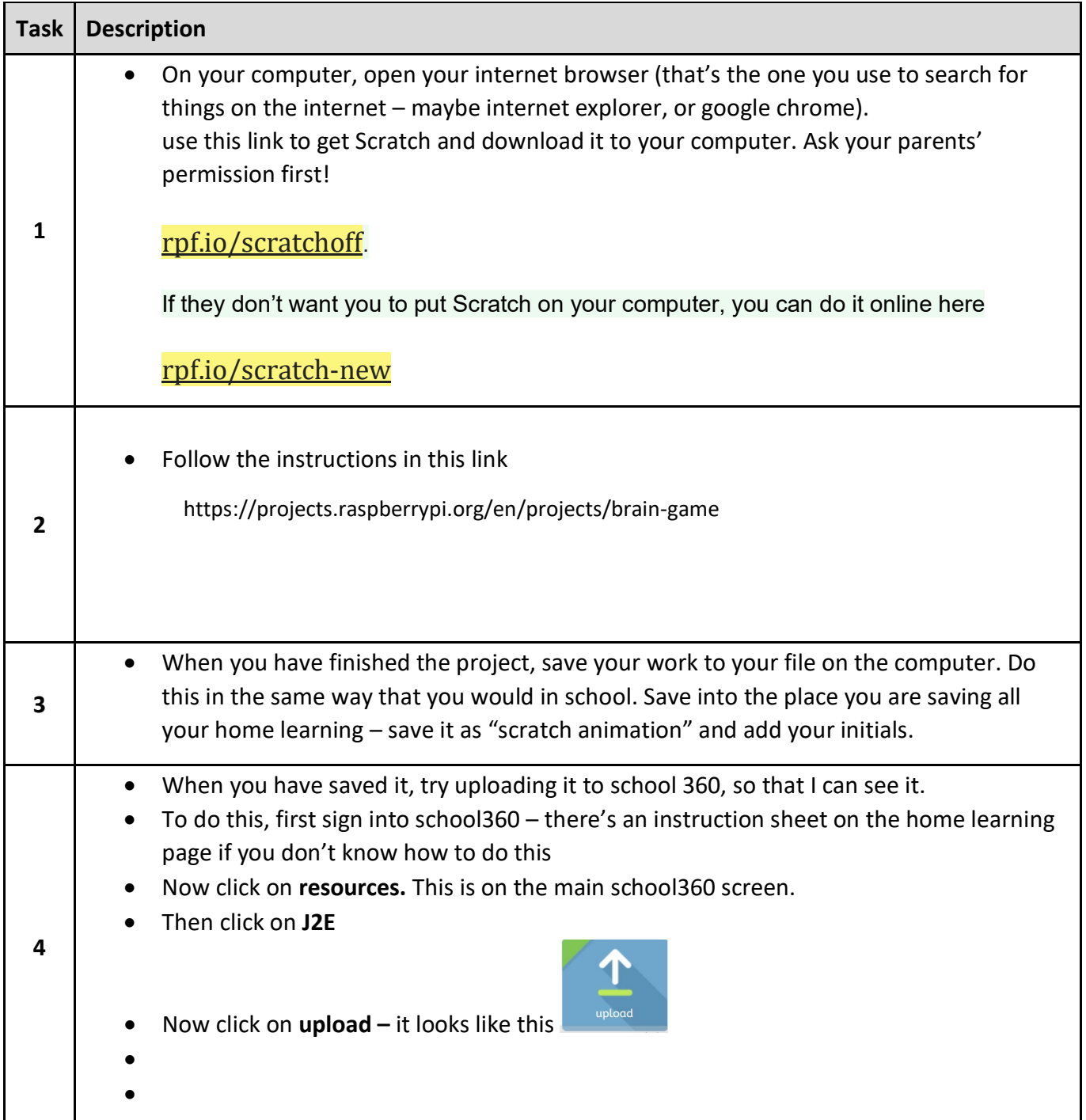

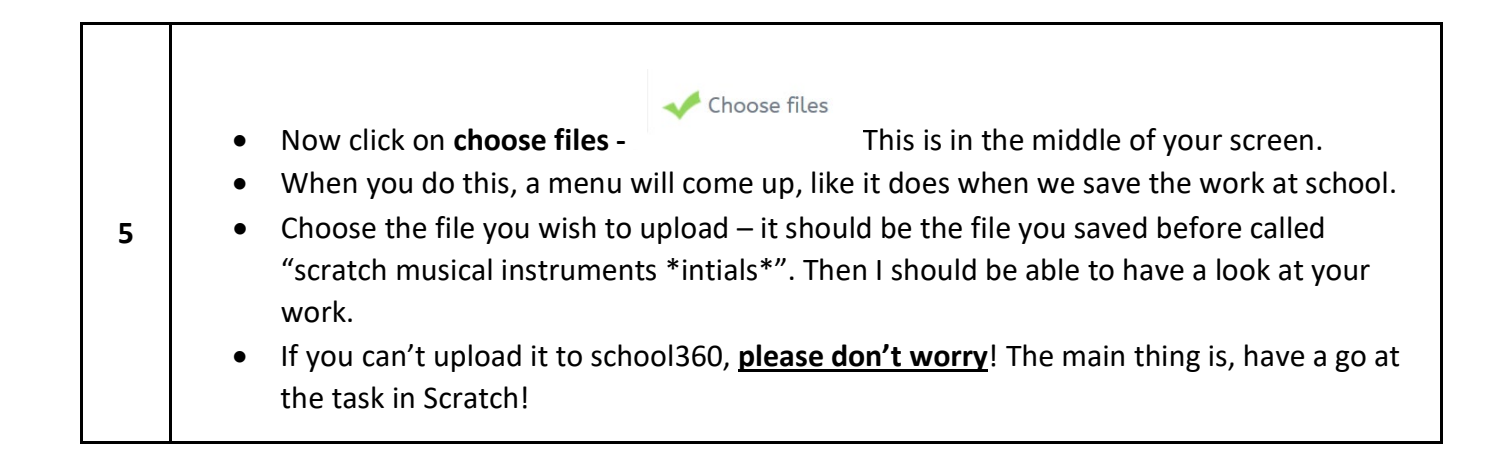